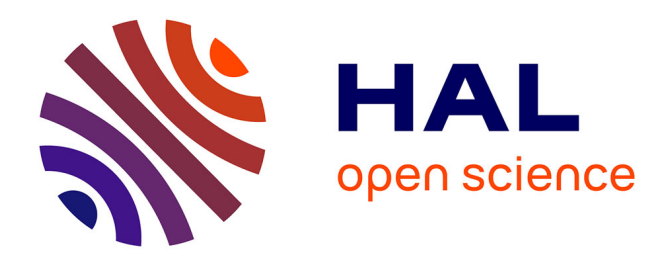

# **Connexion sur un ordinateur d'appareils de mesures**

E. Barrelet, C. Bizeau, M. Davidian

## **To cite this version:**

E. Barrelet, C. Bizeau, M. Davidian. Connexion sur un ordinateur d'appareils de mesures. Revue de Physique Appliquée, 1969, 4 (2), pp.326-326. 10.1051/rphysap:0196900402032600. jpa-00243285

# **HAL Id: jpa-00243285 <https://hal.science/jpa-00243285>**

Submitted on 4 Feb 2008

**HAL** is a multi-disciplinary open access archive for the deposit and dissemination of scientific research documents, whether they are published or not. The documents may come from teaching and research institutions in France or abroad, or from public or private research centers.

L'archive ouverte pluridisciplinaire **HAL**, est destinée au dépôt et à la diffusion de documents scientifiques de niveau recherche, publiés ou non, émanant des établissements d'enseignement et de recherche français ou étrangers, des laboratoires publics ou privés.

### CONNEXION SUR UN ORDINATEUR D'APPAREILS DE MESURES

### E. BARRELET, C. BIZEAU et M. DAVIDIAN,

Laboratoire Pr L. Leprince-Ringuet, École Polytechnique.

Résumé. - On présente un ensemble de 17 appareils de mesure de clichés de chambre à bulles, connectés à un ordinateur Univac 418 ; celui-ci contrôle en temps réel, en utilisant le langage Fortran, la qualité des mesures et assure, en multiprogrammation, la gestion intégrée du « scanning» » et des mesures.

Abstract.  $-$  This communication presents a set of 17 bubble chamber picture devices, connected to an Univac 418 computer ; the latter verifies, with a real time Fortran program, the validity of the measurements and ensures, in time-sharing, the management of scanning and measurement.

1. But.  $-1$ ) Éliminer les erreurs introduites entre la recherche des événements sur un film et leur traitement par les programmes de géométrie et de cinématique. 2) Appliquer ce principe à tous les appareils de dépouillement et de mesure manuelle du laboratoire (10 appareils IEP et  $7 \times$  bidules à fil »).

II. Chaîne d'analyse.  $-1$ ) Dépouillement : sa qualité est contrôlée par programme. Un fichier est créé qui accumule toute l'information concernant le traitement d'un événement. 2) Mesure : de ce fichier on extrait la liste des événements à mesurer. La mesure de ces événements est obligatoire; elle est contrôlée en ligne par un programme écrit en Fortran. 3) Mise en forme de la mesure : on effectue un tri, une mise en ordre et une adaptation aux programmes de géométrie. De plus, on effectue une comptabilité des mesures qui permet de suivre les performances et le bon fonctionnement du système.

III. **Réalisation.** -- Les principaux problèmes qui ont été résolus sont : 1) La création d'un « hardware » souple, pour s'adapter à différents appareils de mesure manuelle, minimisé, pour éviter l'engorgement des entrées-sorties de l'ordinateur, compte tenu du grand nombre d'appareils connectés. 2) La mise au point d'un dialogue aussi simple et rigoureux que possible entre l'opérateur et l'ordinateur. La séquence de mesure est imposée par le programme : ceci conduit à deux séries de diagnostics : une série qui sert de guide à l'opérateur, l'autre qui lui indique ses erreurs de mesure. Dans les cas exceptionnels, l'opé rateur dispose d'une série de messages pour rompre la séquence. 3) La création d'un « software » permet tant l'exécution en multiprogrammation et partage de temps d'un nombre quelconque de programmes écrits en langage d'assembleur ou en Fortran.

IV. Performances. - Le nombre d'événements mesurés sur 8 IEP en ligne dans les trois premiers mois d'utilisation est de 25 000 à raison de 68 heures par semaine par IEP. Le taux de rejet après les pro-<br>grammes Thresh et Grind (géométrie et cinématique) est inférieur à 5 %. Le temps d'utilisation de l'unité centrale par le programme en ligne est inférieur à 10 %, le reste est utilisable par d'autres programmes. Le nombre de mémoires utilisées est 16 K de 18 bits, restent 12 K disponibles, les 4 K restants étant utilisés par le moniteur de la machine. Un « multiplexer » bidirectionnel à 32 canaux permet de connecter jusqu'à 32 appareils de mesure, à un seul canal d'entréesortie de l'ordinateur.

### BIBLIOGRAPHIE

Rapport interne en cours par M. E. Barrelet.